## **AB Software Configuration**

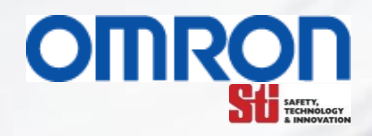

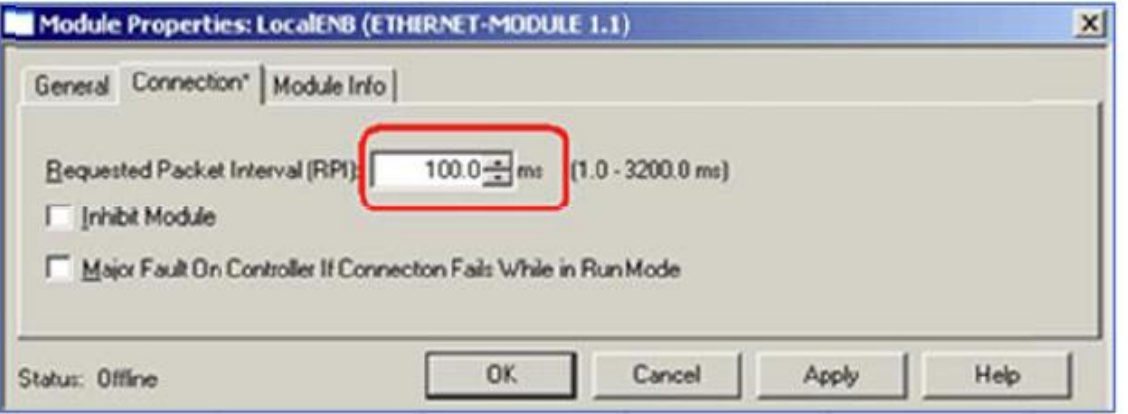

- Configure the RPI for 100ms and click OK.
- The tags will be created automatically for the G9SP
- Download the project to the CompactLogix processor
- This is all that is needed for this configuration.

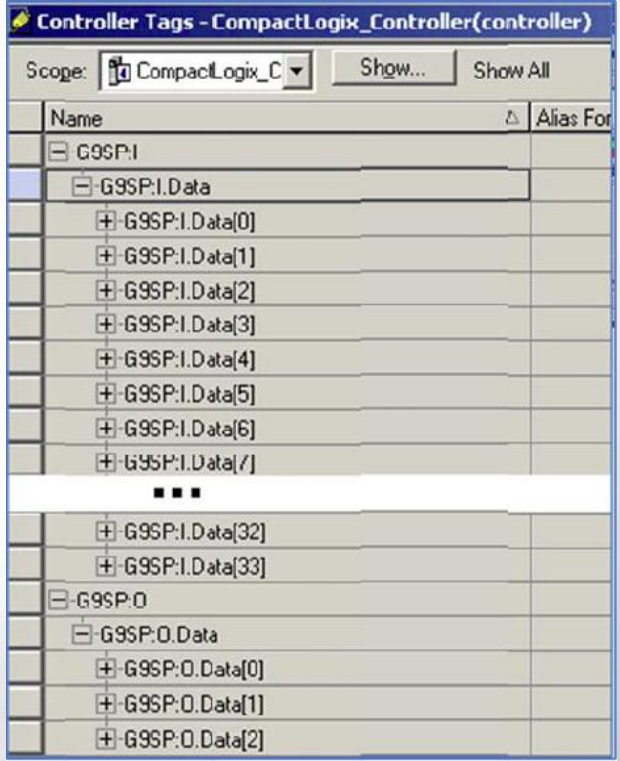

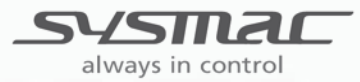